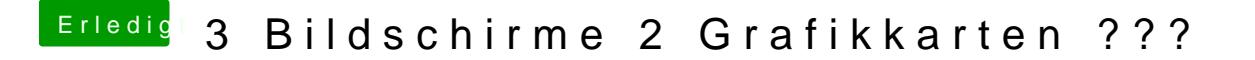

Beitrag von modzilla vom 17. August 2017, 19:18

An deiner Stelle würde ich sonst mal versuchen, das BIOS einer Ref 7770 ü [@derHack](https://www.hackintosh-forum.de/index.php/User/3145-derHackfan/)flann dir da sicherlich weiterhelfen!